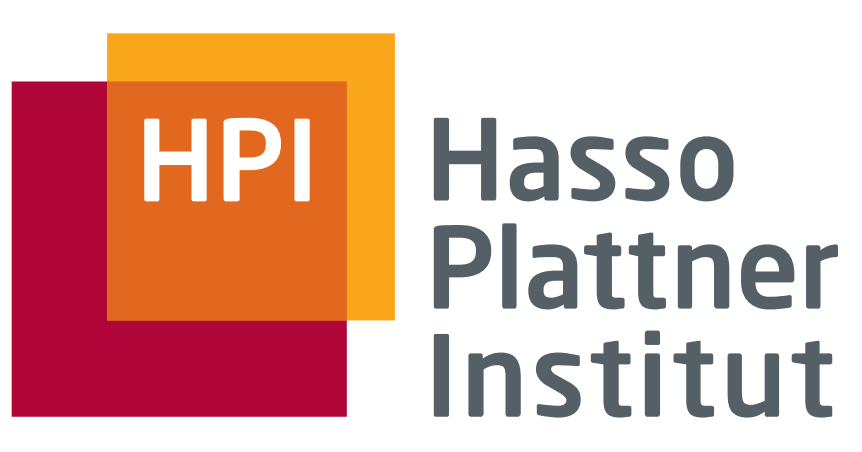

IT Systems Engineering | Universität Potsdam

# Shared-Memory Programming Models

Programmierung Paralleler und Verteilter Systeme (PPV)

Sommer 2015

Frank Feinbube, M.Sc., Felix Eberhardt, M.Sc., Prof. Dr. Andreas Polze

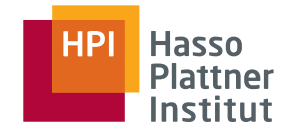

# Shared-Memory Parallelism

- Process model
	- $\Box$  All memory is local, unless explicitely specified
	- □ Traditional UNIX approach
- Light-weight process / thread model
	- $\Box$  All memory is global for all execution threads
		- ◊ Logical model, remember NUMA !
	- $\Box$  Stack is local
	- □ Thread scheduling by operating system, manual synchronization
	- □ POSIX Threads API as industry standard for portability
- Task model
	- □ Directive / library based concept of tasks
	- $\Box$  Dynamic mapping of tasks to threads from a pool

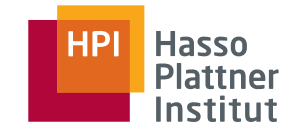

# Threads in classical operating systems

- Windows Threads
- Unix processes / threads / tasks
- Windows fibers

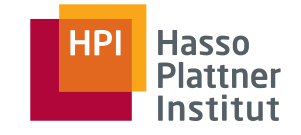

# Apple Grand Central Dispatch

- Part of MacOS X operating system since 10.6
- Task parallelism concept for developer, execution in thread pools
	- □ Tasks can be functions or **blocks**  (C / C++ / ObjectiveC extension)
	- □ Submitted to dispatch queues, executed in thread pool under control of the Mac OS X operating system
		- ◊ Main queue: Tasks execute serially on application's main thread
		- ◊ Concurrent queue: Tasks start executing in FIFO order, but might run concurrently
		- ◊ Serial queue: Tasks execute serially in FIFO order
- Dispatch groups for aggregate synchronization
- On events, dispatch sources can submit tasks to dispatch queues automatically

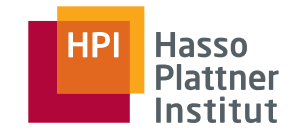

■ Part of the POSIX specification collection, defining an API for thread creation and management (*pthread.h*)

- Implemented by all (!) Unix-alike operating systems available
	- □ Utilization of kernel- or user-mode threads depends on implementation
- Groups of functionality (*pthread* function prefix)
	- □ Thread management Start, wait for termination, …
	- □ **Mutex**-based synchronization
	- □ Synchronization based on **condition variables**
	- □ Synchronization based on **read/write locks** and **barriers**
- Semaphore API is a separate POSIX specification (*sem\_* prefix)

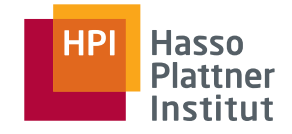

■ *pthread\_create()* 

- $\Box$  Create new thread in the process, with given routine and argument
- *pthread\_exit(), pthread\_cancel()* 
	- $\Box$  Terminate thread from inside our outside of the thread

■ *pthread\_attr\_init() , pthread\_attr\_destroy()* 

- □ Abstract functions to deal with implementation-specific attributes (f.e. stack size limit)
- $\Box$  See discussion in man page about how this improves portability

```
int pthread create(pthread t *restrict thread,
                    const pthread attr t *restrict attr,
                    void *(\star)start routine)(void *),
                     void *restrict arg);
```

```
/******************************************************************************
* FILE: hello.c
* DESCRIPTION:
* A "hello world" Pthreads program. Demonstrates thread creation and
* termination.
* AUTHOR: Blaise Barney
* LAST REVISED: 08/09/11
******************************************************************************/
#include <pthread.h>
#include <stdio.h>
#include <stdlib.h>
#define NUM_THREADS 5
void *PrintHello(void *threadid)
{
   long tid; tid = (long)threadid;
    printf("Hello World! It's me, thread #%ld!\n", tid);
   pthread exit(NULL);
}
int main(int argc, char *argv[])
{
   pthread t threads[NUM_THREADS];
    int rc;
    long t;
   for(t=0;t<NUM THREADS;t++){
     printf("In main: creating thread %ld\n", t);
     rc = pthread create(&threads[t], NULL, PrintHello, (void *)t);
      if (rc){
       printf("ERROR; return code from pthread create() is d\n\alpha", rc);
       exit(-1); }
      }
    /* Last thing that main() should do */
   pthread exit(NULL);
}
```
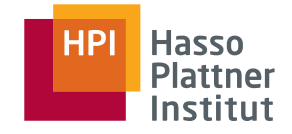

■ *pthread\_join()* 

8

- $\Box$  Blocks the caller until the specific thread terminates
- □ If thread gave exit code to *pthread\_exit()*, it can be determined here
- □ Only one joining thread per target is thread is allowed
- *pthread\_detach()* 
	- □ Mark thread as not-joinable (*detached*) may free some system resources
- *pthread\_attr\_setdetachstate()* 
	- □ Prepare *attr* block so that a thread can be created in some detach state

int pthread attr setdetachstate(pthread attr t \*attr, int detachstate);

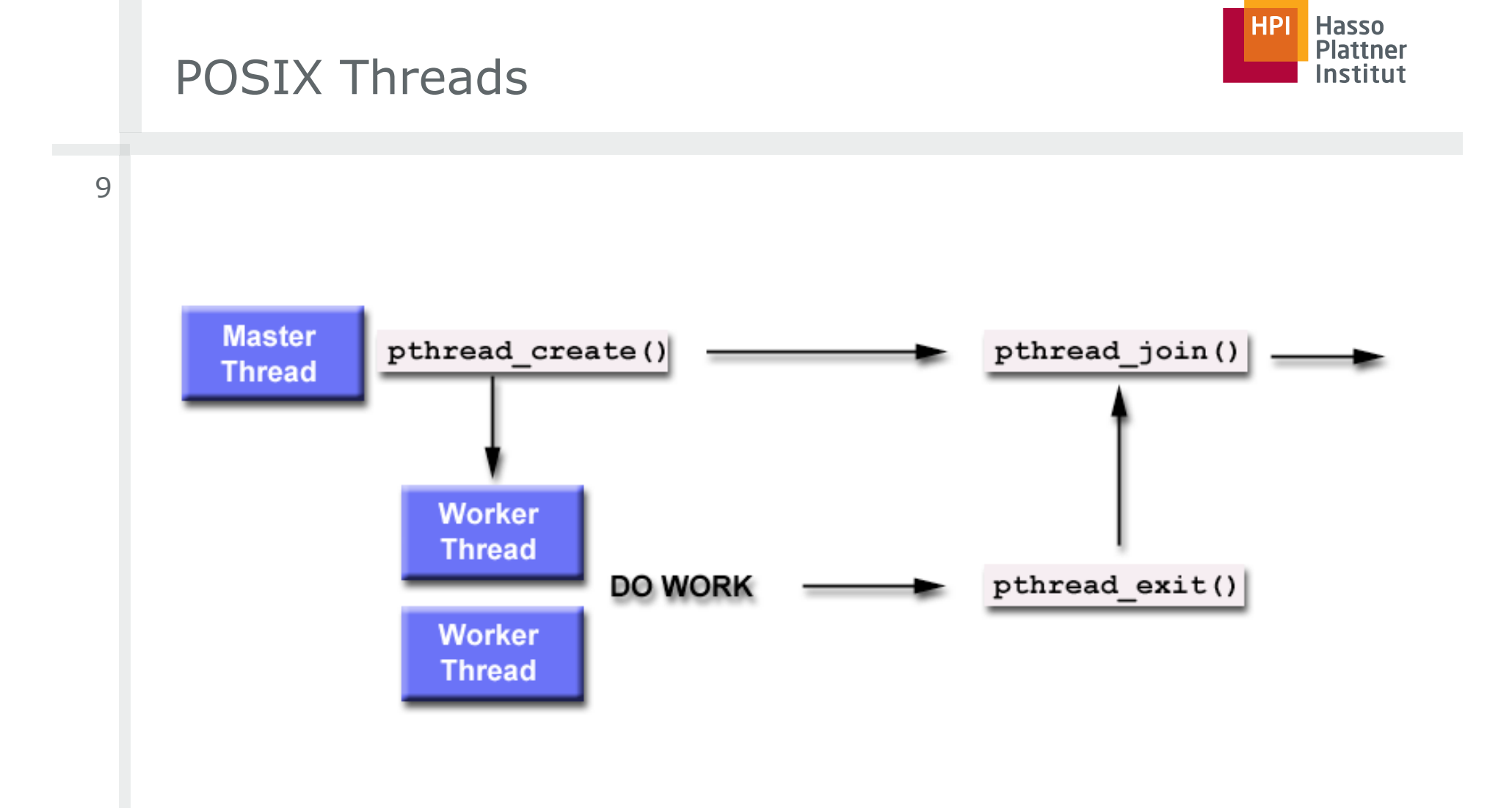

```
\frac{1}{10} (i=0; i<1000000; i++) {
#include <pthread.h>
#include <stdio.h>
#include <stdlib.h>
#define NUM_THREADS 4
void *BusyWork(void *t) {
   int I; long tid; double result=0.0; tid = (long)t;
    printf("Thread %ld starting...\n",tid);
      result = result + sin(i) * tan(i); }
    printf("Thread %ld done. Result = %e\n",tid, result);
   pthread exit((void*) t); }
int main (int argc, char *argv[]) {
   pthread t thread[NUM_THREADS]; pthread attr t attr; int rc; long t; void *status;
   pthread attr init(&attr);
   pthread attr setdetachstate(&attr, PTHREAD CREATE JOINABLE);
   for(t=0; t<NUM THREADS; t++) {
      printf("Main: creating thread %ld\n", t);
      rc = phread create(\&thread[t], \&attr, BusyWork, (void *)t); if (rc) {
         printf("ERROR; return code from pthread create() is d\n\cdot r; rc);
         exit(-1);})pthread attr destroy(&attr);
   for(t=0; t<NUM THREADS; t++) {
      rc = phread join(thread[t], & status); if (rc) {
         printf("ERROR; return code from pthread join() is d\n\alpha", rc);
         exit(-1);}
       printf("Main: completed join with thread %ld having a status of %ld\n",t,(long)status);}
printf("Main: program completed. Exiting.\n");
pthread exit(NULL); }
```
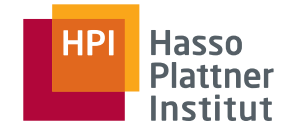

11

#### ■ *pthread\_mutex\_init()*

- $\Box$  Initialize new mutex, which is unlocked by default
- *pthread\_mutex\_lock(), pthread\_mutex\_trylock()* 
	- $\Box$  Blocking / non-blocking wait for a mutex lock
- *pthread\_mutex\_unlock()* 
	- □ Operating system decides about wake-up preference
	- □ Focus on speed of operation, no deadlock or starvation protection mechanism
- Support for normal, recursive, and error-check mutex that reports double locking

```
int pthread mutex lock(pthread mutex t *mutex);
int pthread mutex trylock(pthread mutex t *mutex);
int pthread mutex unlock(pthread mutex t *mutex);
```
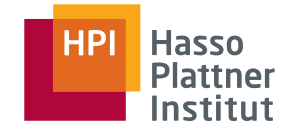

- Condition variables are always used in conjunction with a mutex
- Allow to wait on a variable change without polling it in a critical section
- *pthread\_cond\_init()* 
	- Initializes a condition variable
- *pthread\_cond\_wait()* 
	- $\Box$  Called with a locked mutex
	- $\Box$  Releases the mutex and blocks on the condition in one atomic step
	- $\Box$  On return, the mutex is again locked and owned by the caller
- *pthread\_cond\_signal(), pthread\_cond\_broadcast()* 
	- □ Unblock thread waiting on the given condition variable

```
pthread_cond_t cond_queue_empty, cond_queue_full; 
pthread_mutex_t task_queue_cond_lock;
int task_available;
/* other data structures here */ 
main() {
   /* declarations and initializations */ 
  task available = 0;
  pthread init();
  pthread cond init(&cond queue empty, NULL);
  pthread cond init(&cond queue full, NULL);
  pthread mutex init(&task queue cond lock, NULL);
   /* create and join producer and consumer threads */
 ... 
}
void *producer(void *producer_thread_data) {
   int inserted; 
   while (!done()) {
    create task();
    pthread mutex lock(&task queue cond lock);
    while (task available == 1)pthread cond wait(&cond queue empty, &task queue cond lock);
    insert into queue();
    task available = 1;pthread cond signal(&cond queue full);
    pthread mutex unlock(&task queue cond lock);
} 
void *consumer(void *consumer thread data) {…}
```

```
void *watch_count(void *t) 
{
  long my id = (long)t;
  printf("Starting watch count(): thread d\lambda_n", my id);
  pthread mutex lock(&count mutex);
  while (count < COUNT LIMIT) {
    printf("Thread %ld Count= %d. Going into wait...\n", my id,count);
    pthread cond wait(&count threshold cv, &count mutex);
    printf("Thread %ld Signal received. Count= %d\n", my id,count);
     printf("Thread %ld Updating count...\n", my_id,count);
    count += 125;printf("Thread %ld count = d.\n\cdot \nu, my id, count);
   }
  printf("watch count(): thread %ld Unlocking mutex.\n", my id);
  pthread mutex unlock(&count mutex);
 pthread exit(NULL);
}
int main(int argc, char *argv[]) {
  pthread t threads[3]; pthread attr t attr; int i, rc; long t1=1, t2=2, t3=3;
  pthread mutex init(&count mutex, NULL);
  pthread cond init (&count threshold cv, NULL);
   pthread_attr_init(&attr);
   pthread_attr_setdetachstate(&attr, PTHREAD_CREATE_JOINABLE);
   pthread_create(&threads[0], &attr, watch_count, (void *)t1);
   pthread_create(&threads[1], &attr, inc_count, (void *)t2);
  pthread create(&threads[2], &attr, inc count, (void *)t3);
  for (i = 0; i < NUM THREADS; i++) {
    pthread_join(threads[i], NULL);
   }
  printf ("Main(): Count = d. Done.\n", NUM THREADS, count);
   pthread_attr_destroy(&attr);
  pthread mutex destroy(&count mutex);
  pthread cond destroy(&count threshold cv);
   pthread_exit (NULL);
```

```
#include <pthread.h>
#include <stdio.h>
#include <stdlib.h>
#define NUM_THREADS 3
#define TCOUNT 10
#define COUNT_LIMIT 12
int count = 0;
pthread mutex t count mutex;
pthread cond t count threshold cv;
void *inc_count(void *t) {
   int i;
  long my id = (long)t;for (i=0; i < TCOUNT; i++) {
    pthread mutex lock(&count mutex);
     count++;
    if (count == COUNT LIMIT) {
       printf("Thread %ld, count = %d Threshold reached. ",
               my_id, count);
      pthread cond signal(&count threshold cv);
       printf("Just sent signal.\n");
     }
    printf("Thread d, count = d, unlocking mutex\n",
                  my_id, count);
    pthread mutex unlock(&count mutex);
     /* Do some work so threads can alternate on mutex lock */
    sleep(1); pthread_exit(NULL); 
}
```
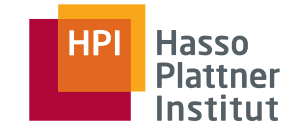

# Windows vs. POSIX Synchronization

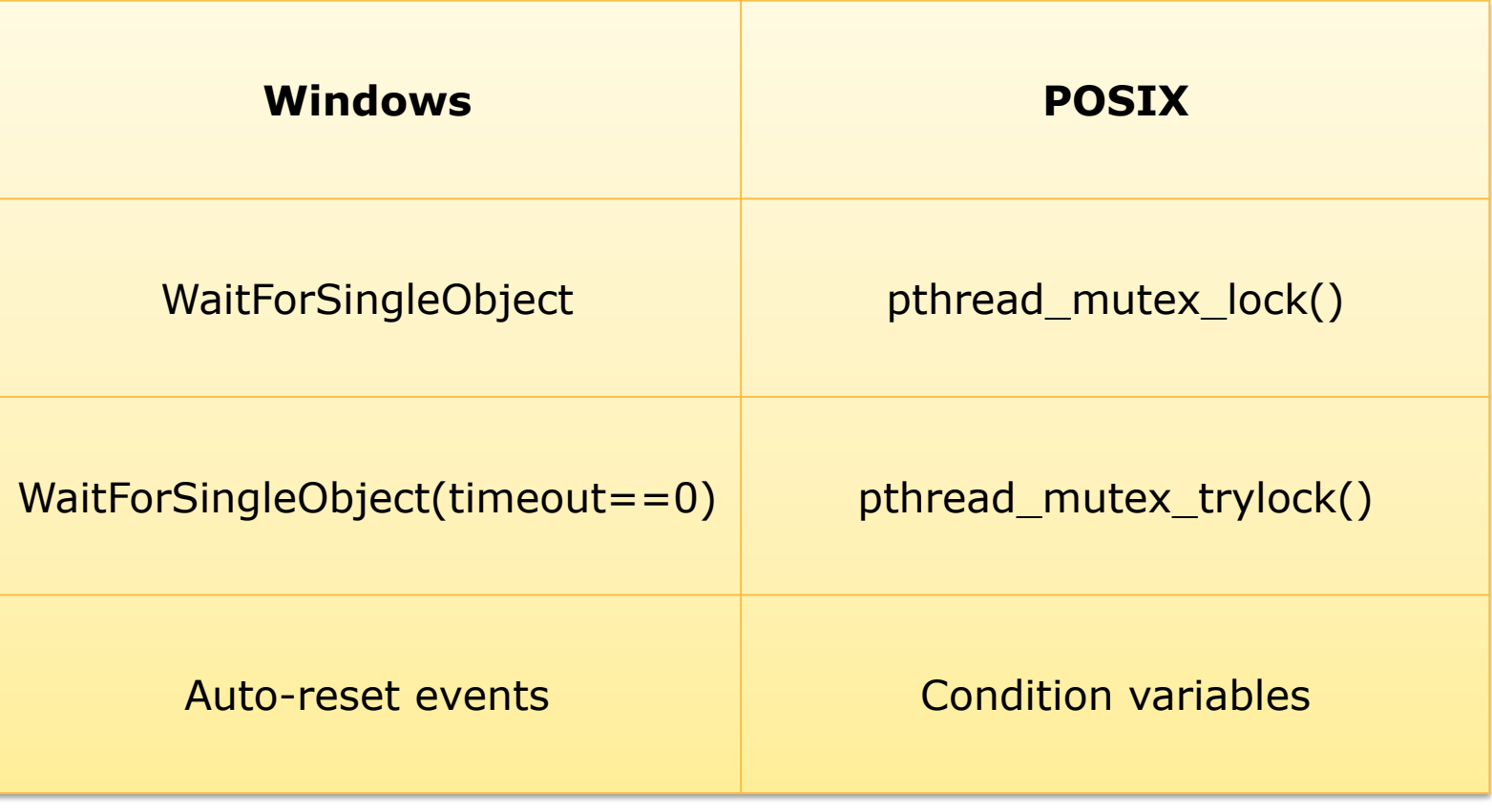

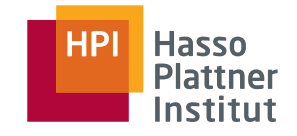

# Further PThreads Functionality

- *pthread\_setconcurrency()* 
	- □ Only meaningful for **m:n** threading environments
- *pthread\_setaffinity\_np()* 
	- □ Modify processor affinity mask of a thread
	- $\neg$  Forked children inherit this mask
	- $\Box$  Useful for pinning threads explicitely
		- ◊ Better load balancing, avoid cache pollution
- *pthread\_sigmask()* 
	- $\Box$  Individual threads can mask out signals for explicit responsibilites
- *pthread\_barrier\_wait()* 
	- □ Barrier implementation, optional part of POSIX standard (check for *\_POSIX\_BARRIERS* macro)

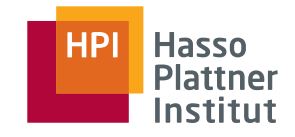

- Java supports concurrency with Java / operating system threads
- Functions bundled in java.util.concurrent
- Classical concurrency support
	- □ synchronized methods: Allow only one thread in an objects' synchronized methods, based on intrinsic object lock
		- $\diamond$  For static methods, locking based on class object
	- □ synchronized statements: Synchronize execution by intrinsic lock of the given object
	- □ volatile keyword: Indicate shared nature of variable ensures atomic synchronized access, no thread-local caching
	- $\Box$  wait / notify semantics in Object

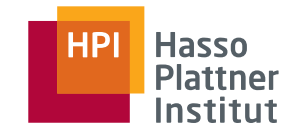

#### Java Examples

```
19 public class HelloRunnable implements Runnable {
               public void run() {
                    System.out.println("Hello from a thread!");
               public static void main(String args[]) {
                    (new Thread(new HelloRunnable())).start();
                J.
           €
                                                     public class HelloThread extends Thread {
                                                         public void run() {
                                                             System.out.println("Hello from a thread!");
                                                         \mathbf{F}public static void main(String args[]) {
                                                             (new HelloThread()).start();
                                                         \mathcal{V}public void addName(String name) {
                                                     Y
             synchronized(this) {
                 lastName = name;nameCount++;
             J.
            nameList.add(name);
        \mathbf{r}
```
# ■ Each object can act as guard with  $wait()$  /  $notify()$  functions

□ Guard waiting must always be surrounded by explicit condition check

```
public synchronized quardedJoy() {
    //This guard only loops once for each special event, which may not
    //be the event we're waiting for.
   while(1joy) {
       try {
            wait()} catch (InterruptedException e) {}
    System.out.println("Joy and efficiency have been achieved!");
ł
```
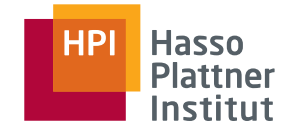

### Java High-Level Concurrency

- Introduced with Java 5
	- □ java.util.concurrent.locks
- Separation of thread management and parallel activities *Executors*
	- □ java.util.concurrent.Executor
		- $\diamond$  Implementing object provides execute() method, is able to execute submitted Runnable tasks
		- $\diamond$  No assumption on where the task runs, might be even in the callers context, but typically in managed thread pool
		- ◊ ThreadPoolExecutor implementation provided by class library

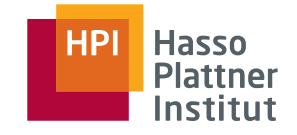

#### ■ java.util.concurrent.ExecutorService

- □ Supports also Callable objects as input, which can return a value
- □ Additional submit() function, which returns a Future object on the result
- □ Future object allows to wait on the result, or cancel execution
- Methods for submitting large collections of Callable 's
- Methods for managing executor shutdown
- java.util.concurrent.ScheduledExecutorService
	- $\Box$  Additional methods to schedule tasks repeatedly
	- □ Available thread pools from executor implementations: Single background thread, fixed size, unbound with automated reclamation

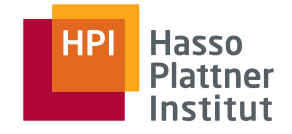

#### Java High-Level Concurrency

```
interface ArchiveSearcher { String search(String target); }
class App {
  ExecutorService executor = \ldotsArchiveSearcher searcher = \dotsvoid showSearch(final String target)
      throws InterruptedException {
    Future<String> future
      = executor.submit(new Callable<String>() {
        public String call() {
            return searcher.search(target);
        \{\}displayOtherThings(); // do other things while searching
    try {
      displayText(future.get()); // use future
    } catch (ExecutionException ex) { cleanup(); return; }
```
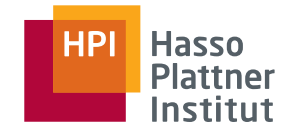

#### Java High-Level Concurrency

```
class NetworkService implements Runnable {
 private final ServerSocket serverSocket;
 private final ExecutorService pool;
 public NetworkService(int port, int poolSize)
      throws IOException {
    serverSocket = new ServerSocket(port);
    pool = Executors.newFixedThreadPool(poolSize);
  Y
 public void run() { // run the service
   try {
      for (i) {
        pool.execute(new Handler(serverSocket.accept()));
      Y
    } catch (IOException ex) {
      pool.shutdown();
    - 1
  ł
ŀ
class Handler implements Runnable {
 private final Socket socket;
 Handler(Socket socket) { this.socket = socket; }
 public void run() {
    // read and service request on socket
  €
ł
```
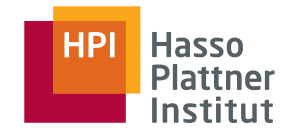

# Java 6 / 7

#### ■ Lock elision 25

- $\Box$  If the references to a lock have only some , local scope', it is silently ommited by the JIT compiler
- □ Example: Appending strings to a *StringBuffer*

#### ■ **Biased locking**

- $\Box$  Locking consists of lease acquision and lock allocation
- $\Box$  Looping over a synchronized block optimized by not requiring the thread to release the lease every time

#### ■ **Lock coarsening / merging**

- □ Combine subsequent synchronized blocks or synchronized method calls
- Java spin locks suspend the thread after a while
	- □ **Adaptive spin locks** are based on previous attempts on the same lock in the same thread

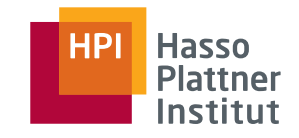

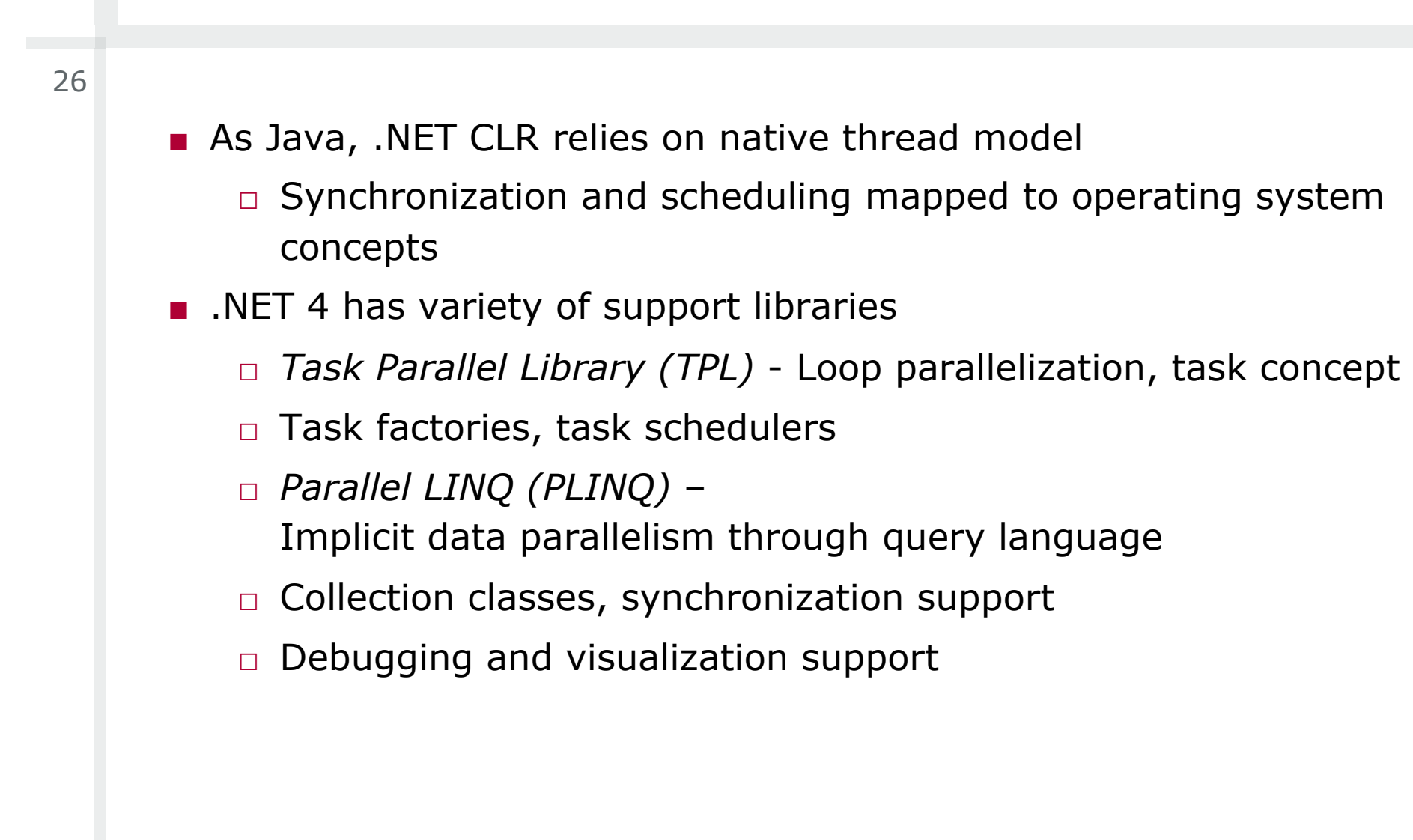

.NET

#### $C++11$

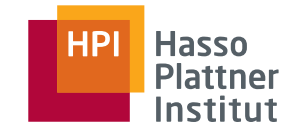

- $\blacksquare$  C++11 specification added support concurrency constructs
- Allows asynchronous tasks with *std::async* or *std::thread*
- Relies on *Callable* instance (functions, member functions, ...)

```
#include <iostream>
void write message(std::string const& message) {
    std:: cout<<message;
}
int main() {
  auto f=std::async(write message, "hello world from std::async\n");
  write message("hello world from main\n");
   f.wait(); }
```

```
#include <thread> 
#include <iostream>
void write message(std::string const& message) {
    std:: cout<<message;
}
int main() {
   std::thread t(write message, "hello world from std::thread\n");
  write message("hello world from main\n");
   t.join(); }
```
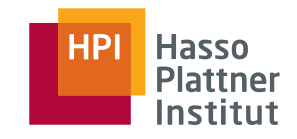

■ Launch policy can be specified for the *async* call

- $\Box$  Deferred or immediate launch of the activity
- As for all asynchronous task types, a **future** is returned
	- $\Box$  Object representing the (future) result of an asynchronous operation, allows to block on the result reading
	- □ Original concept by Baker and Hewitt [1977]
- A **promise** object can store a value that is later acquired via a future object
	- $\Box$  Separate concept since futures are only readable
- Promise and future as concept also available in Java 5, Smalltalk, Scheme, CORBA, …

```
#include <iostream>
#include <future>
#include <thread>
int main()
\left\{ \right.// future from a packaged task
    std::packaged task<int()> task([](){ return 7; }); // wrap the function
    std::future<int>1 = task.get future(); // get a future
    std::thread(std::move(task)).detach(); // launch on a thread
    // future from an async()
    std::future<int> f2 = std::async(std::lauench::async, []() { return 8; });// future from a promise
    std::promise<int> p;
    std::future<int>10</sup> f3 = p.get future();std::thread([](std::promise<int>& p){ p.set value(9); },
                 std::ref(p)).detach();
    std::cout << "Waiting..." << std::flush;
    f1.wait();
    f2.wait():
    f3wait();std::cout << "Done!\nResults are: "
              \ll fl.get() << ' ' << f2.get() << ' ' << f3.get() << '\n';
ł
```
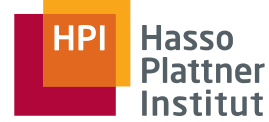

```
C++11■ Four mutex classes, basic operations in the Lockable concept:
         m.lock(), m.try_lock(), m.unlock() 
      ■ Locking is tricky with exceptions,
         so C++ offers some high-level templates 
30 
      std::mutex m;void f(){
          std::lock guard<std::mutex> quard(m);
          std::cout<<"In f()"<<std::endl;
      }int main(){
           m.lock();
          std::thread t(f);
          for(unsigned i=0;i<5;+i){
              std::cout<<"In main()"<<std::endl;
              std::this thread::sleep for(std::chrono::seconds(1));
           }
           m.unlock();
           t.join();
      }
```
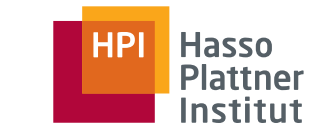

 $C++11$ 

31

■ Waiting for events with condition variables avoids polling

```
std::condition_variable the_cv;
void wait and pop(my class& data) {
     std::unique_lock<std::mutex> lk(the_mutex);
     the_cv.wait(lk,[]() {return !the_queue.empty();});
    data=the queue.front();
    the queue.pop();
}
void push(Data const& data)
{
     {
        std::lock guard<std::mutex> lk(the mutex);
        the queue.push(data);
 }
     the_cv.notify_one();
}
```
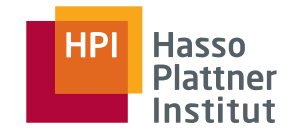

#### $C_{+}+11$

- Lock-free atomic types that are free from data races
	- □ *char, schar, uchar, short, ushort, int, uint, long, ulong, char16\_t, wchar\_t, intptr\_t, size\_t, ...*
- Common member functions
	- □ *is\_lock\_free()*
	- □ *store(), load()*
	- □ *exchange()*
- Specialized member functions
	- □ *fetch\_add(), fetch\_sub(), fetch\_and(), fetch\_or(), operator++, operator+=, ...*

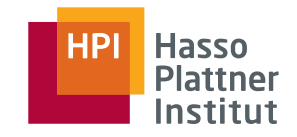

 $\blacksquare$  C++11 makes concurrency a first-class language citizen

- □ Similar to Java, .NET, and other runtime-based languages
- $\Box$  (Side note: Fixed Java >=5 memory model with JSR-133)
- $\Box$  Unlike any C++ or C version before
- Demands a memory model of the language
	- $\Box$  What means atomicity? When is a written value visible?
	- $\Box$  Relationship between variables and registers / memory
	- $\Box$  Only chance for the compiler to apply optimizations such as re-ordering of instructions
	- $\Box$  Irrelevant without a concurrency concept in the language
	- □ Proper definition leads to **portable concurrency behavior**
- C++11 needs to define that for **native code** !!!
- http://www.hpl.hp.com/personal/Hans\_Boehm/c++mm/threadsintro.html

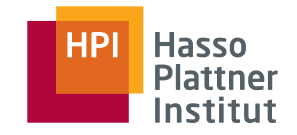

■ Example: Atomic objects have *store()* and *load()* methods that ensure sequential consistency

- □ Comparable to Java *volatile*
- □ Leads to X86 instructions for *memory fencing*
- $\Box$  Fine-grained options to influence access order from threads, which may allow fence removal by the compiler
- □ http://en.cppreference.com/w/cpp/atomic/memory\_order

```
11 Thread 1:
r1 = y.load(memory order relaxed); // A
x. store(r1, memory order relaxed); // B11 Thread 2:
r2 = x. load (memory order relaxed); // C
y.store(42, memory order relaxed); // D
```
- A sequenced-before B
- C sequenced-before D
- $r1 == r2 == 42$  may happen

#### std:: memory order

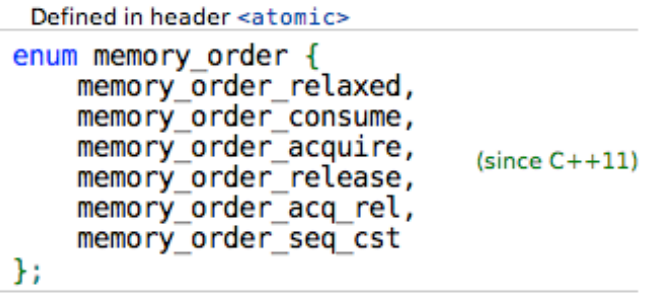

std:: memory order specifies how regular (non-atomic) memory accesses are to be ordered around an atomic operation. The rationale of this is that when several threads simultaneously read and write to several variables on multi-core systems, one thread might see the values change in different order than another thread has written them. Also, the apparent order of changes may be different across several reader threads. Ensuring that all memory accesses to atomic variables are sequential may hurt performance in some cases. std: : memory order allows to specify the exact constraints that the compiler must enforce.

It's possible to specify custom memory order for each atomic operation in the library via an additional parameter. The default is std: : memory order seq cst.

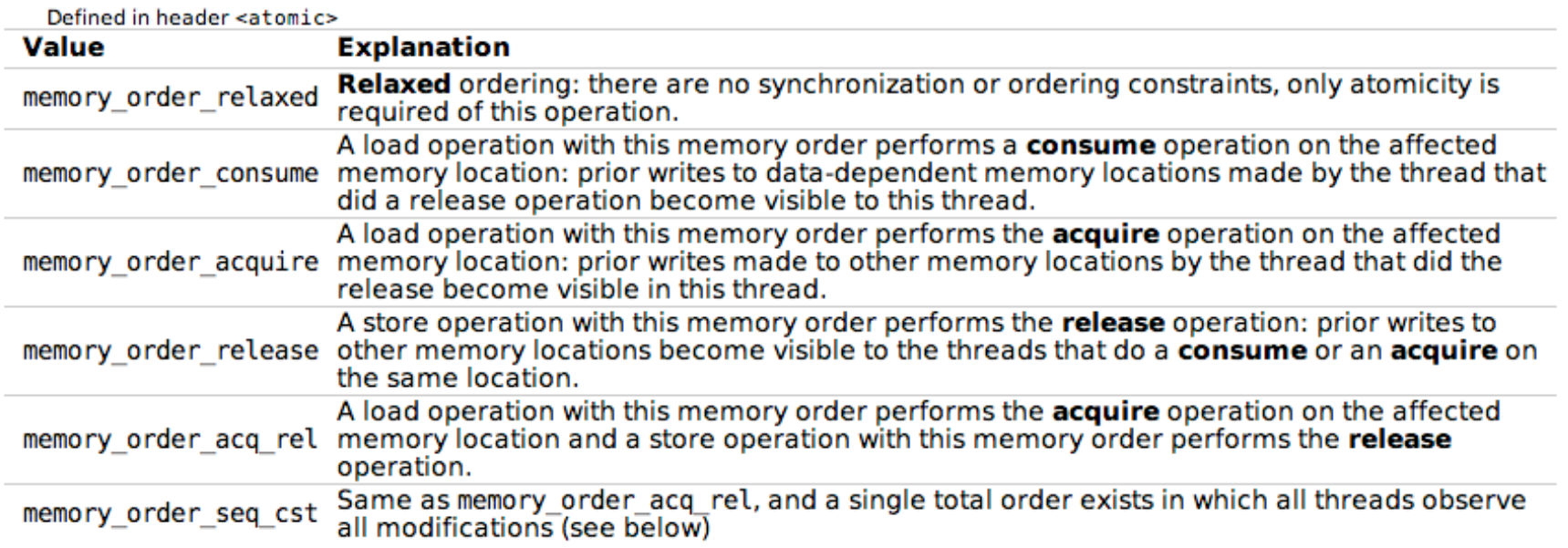

#### **Constants**

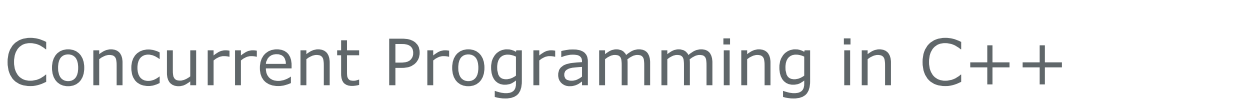

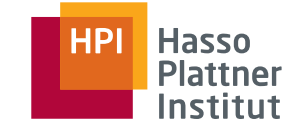

#### **Mathematizing C++ Concurrency**

#### **Mark Batty Scott Owens Peter Sewell Tiark Weber** Susmit Sarkar

University of Cambridge

#### **Abstract**

Shared-memory concurrency in C and C++ is pervasive in systems programming, but has long been poorly defined. This motivated an ongoing shared effort by the standards committees to specify concurrent behaviour in the next versions of both languages. They aim to provide strong guarantees for race-free programs, together with new (but subtle) relaxed-memory atomic primitives for highperformance concurrent code. However, the current draft standards, while the result of careful deliberation, are not vet clear and rigorous definitions, and harbour substantial problems in their details.

In this paper we establish a mathematical (yet readable) semantics for C++ concurrency. We aim to capture the intent of the current ('Final Committee') Draft as closely as possible, but discuss changes that fix many of its problems. We prove that a proposed x86 implementation of the concurrency primitives is correct with respect to the x86-TSO model, and describe our CPPMEM tool for exploring the semantics of examples, using code generated from our Isabelle/HOL definitions.

Having already motivated changes to the draft standard, this work will aid discussion of any further changes, provide a cor-

quential consistency (SC) [Lam79], simplifies reasoning about programs but at the cost of invalidating many compiler optimisations, and of requiring expensive hardware synchronisation instructions (e.g. fences). The  $C+40x$  design resolves this by providing a relatively strong guarantee for typical application code together with various *atomic* primitives, with weaker semantics, for highperformance concurrent algorithms. Application code that does not use atomics and which is race-free (with shared state properly protected by locks) can rely on sequentially consistent behaviour; in an intermediate regime where one needs concurrent accesses but performance is not critical one can use SC atomics; and where performance is critical there are *low-level atomics*. It is expected that only a small fraction of code (and of programmers) will use the latter, but that code —concurrent data structures, OS kernel code, language runtimes, GC algorithms, etc. - may have a large effect on system performance. Low-level atomics provide a common abstraction above widely varying underlying hardware: x86 and Sparc provide relatively strong TSO memory [SSO<sup>+</sup>10, Spa]; Power and ARM provide a weak model with cumulative barriers [Pow09, ARM08, AMSS10]; and Itanium provides a weak
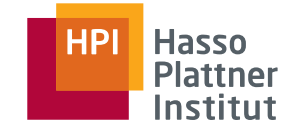

#### Threads vs. Tasks

37

■ **Process:** Address space, resource handles, code, set of threads

- **Thread:** Control flow
	- $\Box$  Preemptive scheduling by the operating system
	- □ Can migrate between cores
- **Task: Control flow** 
	- $\Box$  Modeled as object, statement, lambda expression, or anonymous function
	- □ Cooperative scheduling, typically by a user-mode library
	- $\Box$  Dynamically mapped to threads from a pool
	- □ Task model replaces context switch with **yielding** approach
	- □ Typical scheduling policy is **central queue** or **work stealing**

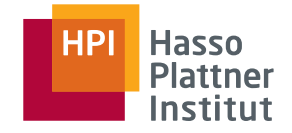

## Multi-Tasking

38

■ Relevant issues: Task generation, synchronization, data access

 $\Box$  Explicit activity as part of some sequential code (operating system thread API, Java / .NET threads, ...) -> *"explicit" threading*

 $\Box$  Implicit activity based on a framework (OpenMP, OpenCL, Intel TBB, MS TPL, ...) -> *"implicit" threading*

- Concurrency problems remain the same
	- $\Box$  Critical section problem with shared variables in different tasks
	- $\Box$  Low-level synchronization primitives typically wrapped by "concurrent data structures" in the task framework

39

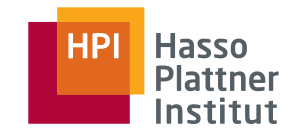

■ Specification for C/C++ and Fortran language extension

- $\Box$  Portable shared memory thread programming
- □ High-level abstraction of task- and loop parallelism
- □ Derived from compiler-directed parallelization of serial language code (HPF), with support for incremental change of legacy code
- Programming model: Fork-Join-Parallelism
	- □ Master thread spawns group of threads for limited code region

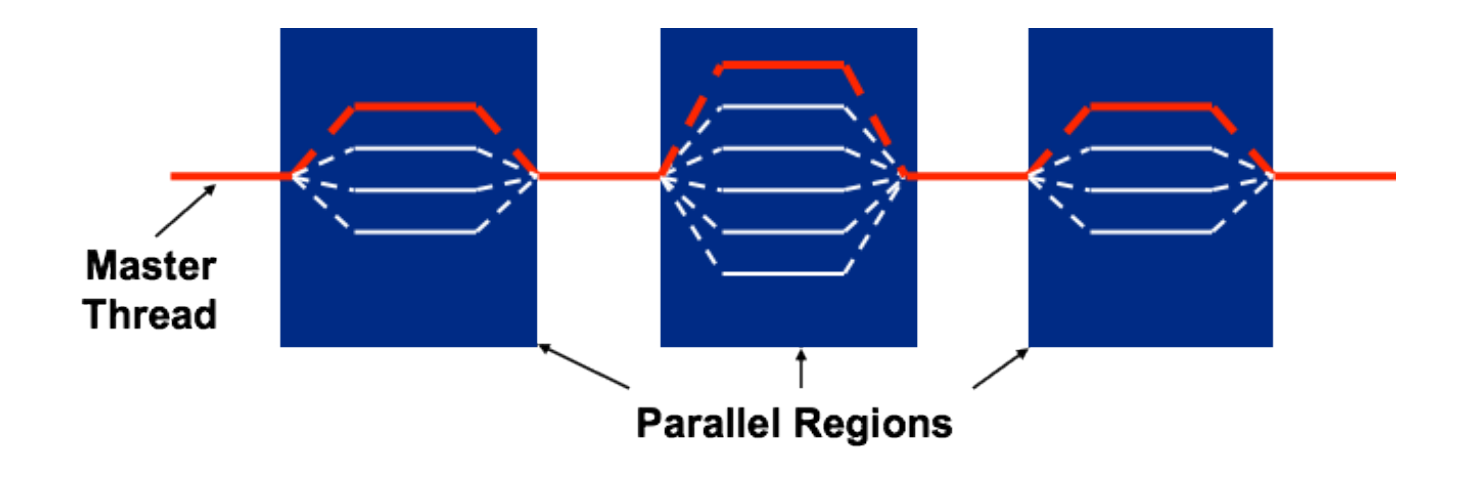

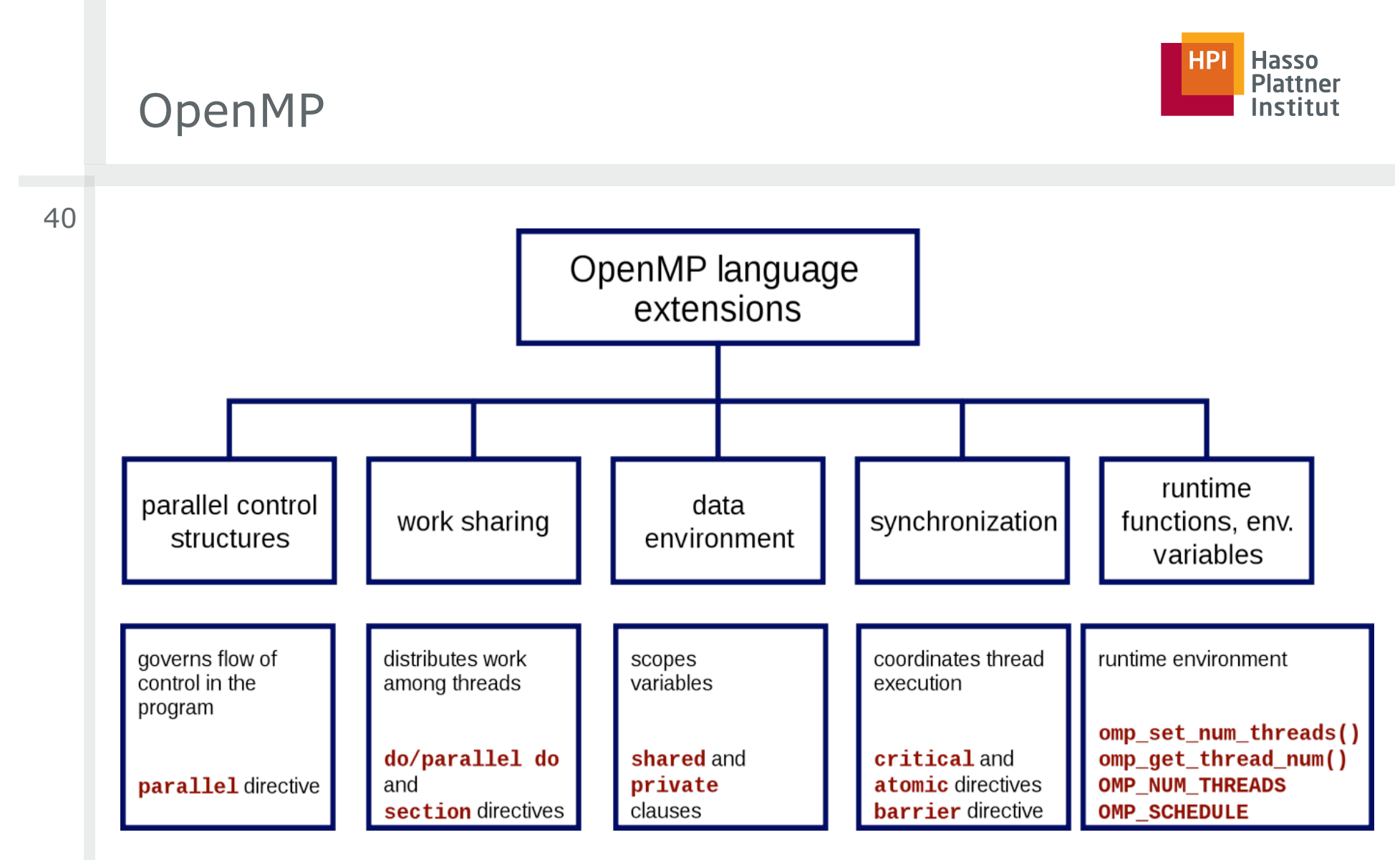

(from Wikipedia)

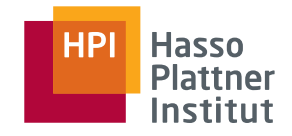

41

■ OpenMP runtime library: query functions, runtime functions, lock functions

#### ■ **Parallel region**

- $\Box$  OpenMP constructs are applied to dedicated code blocks, marked by #pragma omp parallel
- $\Box$  Parallel region should have only one entry and one exit point
- $\Box$  Implicit barrier at beginning and end of the block
- Thread pool for execution of parallel activities
- Idle worker threads may sleep or spin, depending on library configuration (performance issue in serial parts)

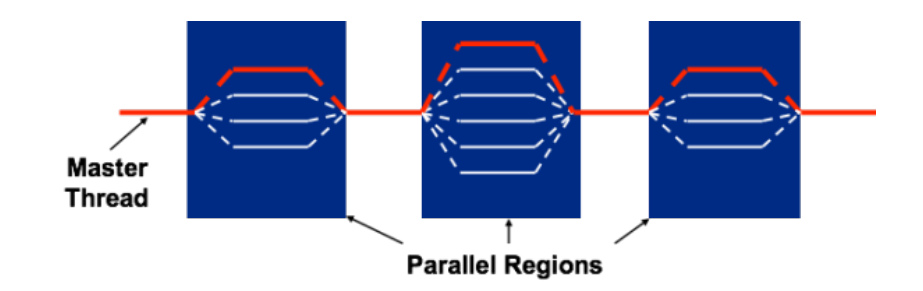

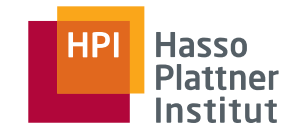

42

- Encountering **thread** for the parallel region generates a set of implicit **tasks,** each with possibly different instructions
- Each resulting implicit **task** is assigned to a different **thread**
- Task execution may **suspend** at some **scheduling point** 
	- **Implicit barrier** regions (!), encountered barrier primitives
	- Encountered task / taskwait constructs
	- $\Box$  At the end of a task region

A set of implicit tasks, equal in number to the number of threads in the team, is generated by the encountering thread. The structured block of the parallel construct determines the code that will be executed in each implicit task. Each task is assigned to a different thread in the team and becomes tied. The task region of the task being executed by the encountering thread is suspended and each thread in the team executes its implicit task. Each thread can execute a path of statements that is different from that of the other threads.

The implementation may cause any thread to suspend execution of its implicit task at a task scheduling point, and switch to execute any explicit task generated by any of the threads in the team, before eventually resuming execution of the implicit task (for more details see Section 2.7 on page 59).

# OpenMP Configuration and Query Functions

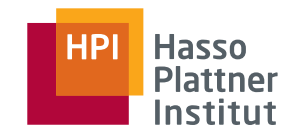

43

#### ■ Environment variables

- $\Box$  OMP NUM THREADS: number of threads during execution, upper limit for dynamic adjustment of threads
- □ OMP\_SCHEDULE: set schedule type and chunk size for parallelized loops of scheduling type runtime
- Query functions
	- □ omp get num threads: Number of threads in the current parallel region
	- □ omp get thread num: Current thread number in the team, master=0
	- □ omp get num procs: Available number of processors

□ ...

```
#include <omp.h>
#include <stdio.h>
int main (int argc, char * const argv[]) {
     #pragma omp parallel
     printf("Hello from thread %d, nthreads %d\n",
            omp_get_thread_num(), 
            omp_get_num_threads());
     return 0;
}
>> gcc -fopenmp -o omp omp.c
```
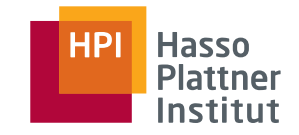

■ Possibilities for distribution of tasks across threads (,work sharing')

- □ omp sections Define code blocks dividable among threads
	- $\diamond$  Implicit barrier at the end
- □ omp for Automatically divide a loop's iterations into tasks

 $\diamond$  Implicit barrier at the end

- □ omp single / master Denotes a task to be executed **only** by first arriving thread resp. the master thread
	- $\diamond$  Implicit barrier at the end, intended for non-thread-safe activities (I/O)
- □ omp task Explicitly define a task
- Task scheduling is handled by the OpenMP implementation
- Clause combinations possible: #pragma omp parallel for

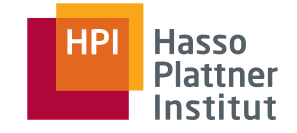

# OpenMP Sections

- Explicit definition of code blocks being distributable amongst threads with section directive
- Executed in the context of the implicit task
- Intended for non-iterative parallel work in the code
- One thread may execute more than one section runtime decision
- Implicit barrier at the end of the sections block
	- $\Box$  Can be overriden with the nowait clause

```
#pragma omp parallel
{
   #pragma omp sections [ clause [ clause ] ... ] 
   {
    [#pragma omp section ]
        structured-block1
     [#pragma omp section ]
        structured-block2 
}}
```
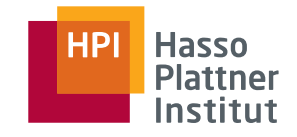

■ **Shared variable**: Name provides access to memory in all tasks

- $\Box$  Shared by default: global variables, static variables, variables with namespace scope, variables with file scope
- □ shared clause can be added to any omp construct, defines a list of additionally shared variables
- $\Box$  Provides no automatic protection, just marking of variables for handling by runtime environment
- Private variable: Clone variable in each task, no initialization
	- □ Use private clause for having one copy per thread
	- $\Box$  Private by default: Local variables in functions called from parallel regions, loop iteration variables, automatic variables
	- □ firstprivate: Initialization with last value before region
	- □ lastprivate: Result value after region from last loop iteration or lexically last section directive

48

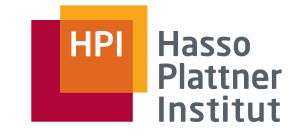

then

# ■ Thread's temporary view of memory is not required to be consistent with memory at all times (weak-ordering consistency) □ Example: Keeping loop variable in a register for efficiency □ Compiler needs information when consistent view is demanded □ Implicit flush on different occasions, such as barrier region  $\Box$  In all other cases, read variables must be flushed before ■ #pragma omp flush

 $a = b = 0$ 

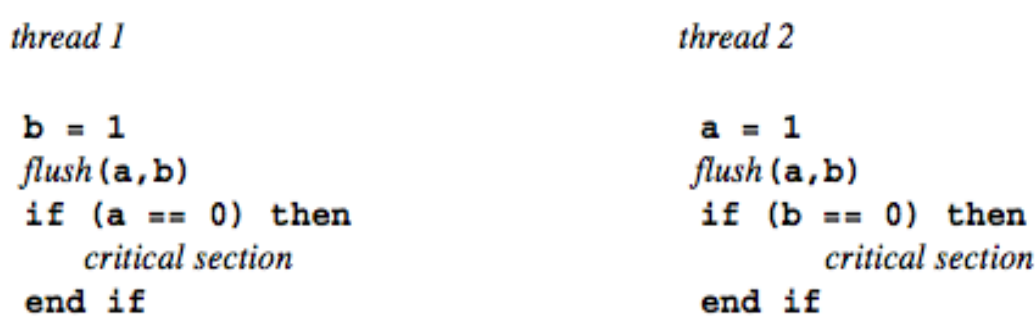

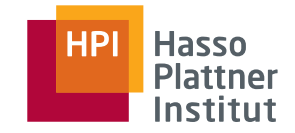

# OpenMP Loop Parallelization

- for construct: Parallel execution of iterations
- Iteration variable must be integer
- Mapping of threads to iterations is controlled by schedule clause
- Implications on exception handling, break-out calls and *continue* primitive

```
#pragma omp parallel for 
for(i = 0; ii < n; ii++){
   value = some\_complex\_long\_function(a[i]);
    #pragma omp critical 
   sum = sum + value;}
```

```
#include <math.h>
void a92 (int n, float *a, float *b, float *c, float *y, float *z)
   int i;
#pragma omp parallel
#pragma omp for schedule(static) nowait
   for (i=0; i<n; i++)c[i] = (a[i] + b[i]) / 2.0;#pragma omp for schedule (static) nowait
   for (i=0; i<n; i++)z[i] = sqrt(c[i]);#pragma omp for schedule (static) nowait
   for (i=1; i<=n; i++)y[i] = z[i-1] + a[i];-}
Y
                                                           PT 2012
```
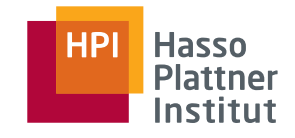

#### ■ schedule (static, [chunk])

- Contiguous ranges of iterations (chunks) are assigned to the threads
- Low overhead, round robin assignment to free threads
- $\Box$  Static scheduling for predictable and similar work per iteration
- $\Box$  Increasing chunk size reduces overhead, improves cache hit rate
- Decreasing chunk size allows finer balancing of work load
- $\Box$  Default is one chunk per thread
- schedule (dynamic, [chunk])
	- $\Box$  Threads grab iteration resp. chunk
	- □ Higher overhead, but good for unbalanced iteration work load
- schedule (quided, [chunk])
	- □ Dynamic schedule, shrinking ranges per step
	- $\Box$  Starts with large block, until minimum chunk size is reached
	- Good for computations with increasing iteration length (e.g. prime sieve test)

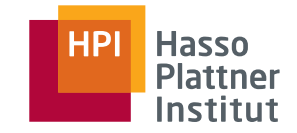

■ Synchronizing variable access with #pragma omp critical  $\Box$  Enclosed block is executed by all threads, but restricted to one at a time

```
float dot prod(float* a, float* b, int N){ 
  float sum = 0.0;
   #pragma omp parallel for 
  for(int i = 0; i < N; i++) {
      #pragma omp critical 
     sum += a[i] * b[i]; } 
   return sum; 
}
```
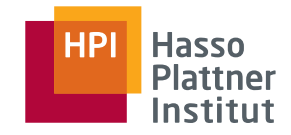

```
■ Synchronizing with task completion
    \Box Implicit barrier at the end of single block,
      removable by nowait clause
\Box #pragma omp barrier (wait for all other threads in the team)
□ #pragma omp taskwait (wait for completion of child tasks) 
           #include <omp.h>
           #include <stdio.h>
           int main() { 
              #pragma omp parallel
              {
               printf("Start: %d\n", omp qet thread num());
                #pragma omp single //nowait
               printf("Got it: %d\n", omp get thread num());
               printf("Done: %d\n", omp qet thread num());
              }
              return 0;
           }
```
- Alternative: #pragma omp reduction (op: list)
	- □ Execute parallel tasks based on private copies of list
	- $\Box$  Perform reduction on results with  $op$  afterwards
	- $\Box$  Without race conditions
- Supported associative operands:
- +, \*, -, ^, bitwise AND, bitwise OR, logical AND, logical OR

```
#pragma omp parallel for reduction(+:sum) 
  for(i = 0; i < N; i++) {
    sum += a[i] * b[i]; }
```
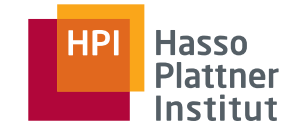

## OpenMP Tasks

- Major change with OpenMP 3, allows description of irregular parallelization problems
	- □ Farmer / worker algorithms, recursive algorithms, while loops
- Definition of tasks as composition of code to execute, data environment, and control variables
	- $\Box$  Unit of work that may be deferred
	- $\Box$  Can be nested inside parallel regions and other tasks, so recursion becomes possible
	- □ Implicit task generation with parallel and for constructs
- Tasks run at **task scheduling points**
- Runtime may move tasks between threads, or delay them
- sections are similar, but mainly work for static partitioning
- **Tied tasks** always keep the same thread and follow the scheduling point concept, developer may untie tasks

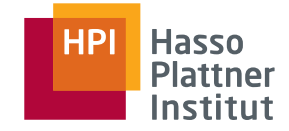

## OpenMP Tasks

55

```
void traverse_list ( List | )
Element e:
```

```
#pragma omp parallel private (e)
   for (e = 1 \rightarrow first; e; e = e \rightarrow next)
       #pragma omp single nowait
           process(e);
```

```
void traverse list ( List I )
Element e:
for (e = 1 \rightarrow first; e; e = e \rightarrow next)
   #pragma omp task
       process(e);
```
#pragma omp taskwait

- Parallelize operations on list items
- Traversal of dynamic structure, so sections do not help
- Without tasks
	- □ Poor performance due to abuse of single construct
- Barrier with taskwait
	- □ Thread suspends until all direct child tasks are done

[Duran, BSC] [Duran, BSC]

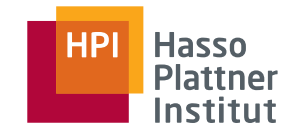

- Typical correctness mistakes
	- □ Access to shared variables not protected
	- □ Use of locks / shared variables without flush
	- □ Declaring parallel loop variable as shared
- Typical performance mistakes
	- $\Box$  Use of critical when atomic would be sufficient
	- □ Too much work inside a critical section
	- □ Unnecessary flush / critical
- SIMD extensions
	- $\Box$  Portable primitives to describe SIMD parallelization
	- □ Loop vectorization with *simd* construct
	- $\Box$  Several arguments for guiding the compiler (e.g. alignment)
- Targeting extensions
	- □ Thread with the OpenMP program executes on the *host device*, an implementation may support other *target devices*
	- $\Box$  Control off-loading of loops and code regions on such devices
- New API for using a *device data environment* 
	- $\Box$  OpenMP managed data items can be moved to the device
	- $\Box$  Threads cannot migrate between devices
- New primitives for better cancellation support
- User-defined reduction operations

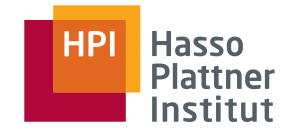

# Work Stealing

58

■ *Blumofe, Leiserson, Charles: Scheduling Multithreaded Computations by Work Stealing (FOCS 1994)* 

- Problem of scheduling scalable multithreading problems on SMP
- **Work sharing**: When processors create new work, the scheduler migrates threads for balanced utilization
- **Work stealing**: Underutilized core takes work from other processor, leads to less thread migrations
	- $\diamond$  Goes back to work stealing research in Multilisp (1984)
	- ◊ Supported in OpenMP implementations, TPL, TBB, Java, Cilk, …
- **Randomized work stealing**: Lock-free ready dequeue per processor
	- $\diamond$  Task are inserted at the bottom, local work is taken from the bottom
	- $\diamond$  If no ready task is available, the core steals the top-most one from another randomly chosen core; added at the bottom
	- $\Box$  Ready tasks are executed, or wait for a processor becoming free
- Large body of research about other work stealing variations

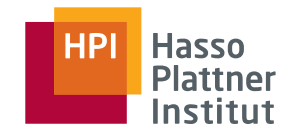

## Cilk

- C language combined with several new keywords
	- $\Box$  Different approach to OpenMP pragmas
	- □ Developed at MIT since 1994 (!)
	- $\Box$  Initial commercial version Cilk++ with C / C++ support
- Since 2010, offered by Intel as **Cilk Plus** 
	- $\Box$  Official language specification to foster other implementations
	- $\neg$  Meanwhile maintained as GCC branch (similar to OpenMP)
	- □ Support for Windows, Linux, and MacOS X
- Basic concept of **serialization** 
	- $\Box$  Any Cilk program compiled as concurrent code has the same execution semantics as the serial version

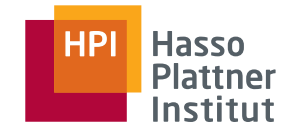

■ Three keywords to express potential parallelism

- □ **cilk\_spawn**: Asynchronous function call
	- $\diamond$  Runtime decides, spawning is not mandated
- □ **cilk\_for**: Allows loop iterations to be performed in parallel
	- $\diamond$  Runtime decides, parallelization is not mandated
- □ **cilk\_sync**: Wait until all spawned calls are completed
	- ◊ Barrier for *cilk\_spawn* activity
- Runtime decided the level of parallelism, performs work stealing
- **Strand:** Instruction sequence in-between a change of parallelism
- **Reducers**: Lock-free private 'views' on variables
- Notation for **SIMD array operations** and **SIMD functions**
- **Serialization**: Cilk keyword become ordinary statements, code semantics are expected to remain the same

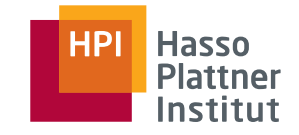

return x+y

61 int fib(int n) ■ *Strand* concept makes it possible to express every if  $(n < 2)$ return n; program as directed acyclic int  $x = fib(n-1)$ ; graph (DAG) int  $y = fib(n-2)$ ; return  $x + y$ ; int fib(int n) cilk\_spawn Strand if  $(n < 2)$ return n; int  $x = cilk_spawn fib(n-1);$ Strand int  $y = fib(n-2)$ ;  $(fib(n-2)$   $fib(n-1)$ cilk\_sync; cilk\_sync  $\blacktriangleright$ return  $x + y$ ; **Strand** 

Implicit *cilk\_sync*

[cilkplus.org] [cilkplus.org]

Continuation / **Strand** 

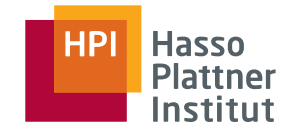

```
for (int i = 0; i < 8; ++i)
{
   do_work(i);
```

```
for (int i = 0; i < 8; ++i)
₹
    cilk_spawn do_work(i);
cilk_sync;
```

```
cilk_for (int i = 0; i < 8; ++i)
\{do_work(i);
```
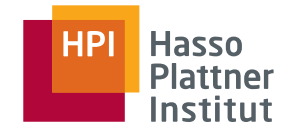

#### ■ *Accumulator / reduction algorithm*

- $\Box$  Compute one result value by updating it with every computational step (that may be parallelized)
- $\Box$  Same reduction concept as with OpenMP and others
- □ Problem of avoiding *data races*

```
#include <iostream>
\overline{2}int main()3
     \{unsigned long accum = 0;
\mathcal{A}% _{0}=\mathcal{A}_{\mathrm{C}}\times\mathcal{A}_{\mathrm{C}}for (int i = 0; i != 1000; i++) {
5
                   \text{accum} += i * i;6
7
8
            std::cout \lt\lt accum \lt\lt "\n";
\mathcal{G}\}
```

```
01 |
    #include <iostream>
    #include <cilk/cilk.h>
02[software.intel.com] [software.intel.com]
03
    int main()
04
05
    \{unsigned long accum = 0;
06
          cilk for (int i = 0; i != 1000; i++)
07
08
               \text{accum} += i * i;09
         std::cout << accum << "\n";
10
11\}
```
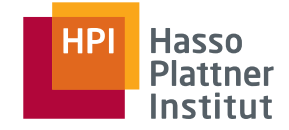

[software.intel.com]

[software.intel.com]

#### Intel Cilk Plus

64

■ Express accumulated result as **reducer** pointer variable to get automated locking

■ Parallel reducer operations are promised to be in **serial ordering** 

```
#include <iostream>
01 |
    #include <cilk/cilk.h>
02
03
04
    int main()
05
    \{unsigned long accum = 0;
06
        cilk for (int i = 0; i != 1000; i++) {
07
            \text{accum} += i * i;08
09
         }
        std::cout << accum << "\n";
10
11}
                                              #include <iostream>
                                          01#include <cilk/cilk.h>
                                          02
                                              #include <cilk/reducer opadd.h>
                                          03
                                          04
                                              int main()05
                                          06
                                              \left\{ \right.cilk::reducer opadd<unsigned long> accum(0);
                                          07
                                                   cilk for (int i = 0; i != 1000; i++) {
                                          08
                                                       *\overline{\text{ac}}ccum += i*i:
                                          09
                                          10
                                                   std::cout << accum.get value() << "\n";
                                          11
                                          12ן |
```
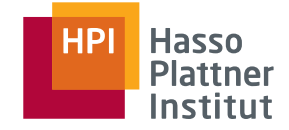

65

■ Express accumulated result as **reducer** pointer variable to get automated locking

■ Parallel reducer operations are promised to be in **serial ordering** 

```
#include <iostream>
01 |
    #include <cilk/cilk.h>
02
03
04
    int main()
05
    \{unsigned long accum = 0;
06
        cilk for (int i = 0; i != 1000; i++) {
07
            \text{accum} += i * i;08
09
         }
        std::cout << accum << "\n";
10
11}
                                              #include <iostream>
                                          01#include <cilk/cilk.h>
                                          02
                                              #include <cilk/reducer opadd.h>
                                          03
                                          04
                                              int main()05
                                          06
                                              \left\{ \right.07
                                                   cilk::reducer opadd<unsigned long> accum(0);
                                                   cilk for (int i = 0; i != 1000; i++) {
                                          08
                                                       *\overline{\text{ac}}ccum += i*i:
                                          09
                                          10
                                                   std::cout << accum.get value() << "\n";
                                          11
                                          12ן |
```
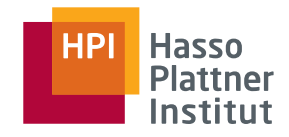

[software.intel.com]

[software.intel.com]

66 #include<cilk/cilk.h>  $01$ #include <cilk/reducer list.h> 02 03 04 // The tree node structure. 05  $\prime\prime$ 06 template <typename Key, typename Value>  $14$ struct TreeNode { 07 15 TreeNode\* left subtree; 08  $16$  $\frac{1}{2}$ TreeNode\* right subtreee; 09 17 10 Key key; 18  $11$ Value value; 19  $12$  }; 20  $21$  $\{$ 22 **Parallel tree search** 23 24 25 ■ Resulting list is 26 27 always 'in-order' 28  $\Box$  Left subtree 30 31  $\Box$  Root 32 33  $\frac{1}{2}$  $34$ □ Right subtree 35 36 37 ■ Stable semantics  $\{$ 38 regardless of 39 40 41 } parallelization

// The worker function. Walk a subtree and add the values // of all nodes that match a key to a list reducer. template <typename Key, typename Value> void filter and collect(const TreeNode<Key, Value>\* subtree, const Key& key, cilk::reducer list append<Value>& list) if (!subtree) return: cilk spawn filter and collect(subtree->left, key, list); if (subtree->key == key) { list->push back(subtree->value); filter\_and\_collect(subtree->right, key, list); // The main function. Compute and return a list of the 'value' // fields of all the nodes in a tree whose 'key' fields match a // specified 'key'. template <typename Key, typename Value> std::list<Value> filter tree(const TreeNode<Key, Value>\* tree, const Key& key) cilk::reducer list append<Value> list; filter\_and\_collect(tree, key, list); return list.get\_value();

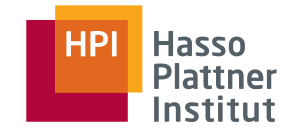

- Predefined reducers for C and C++, custom reducers supported
- Optimized internal operation based on *strands* concept
	- □ Each *strand* gets a private view on the reducer variable
		- ◊ No locking during update
	- □ When *strands* join again, the reducer merges the operations

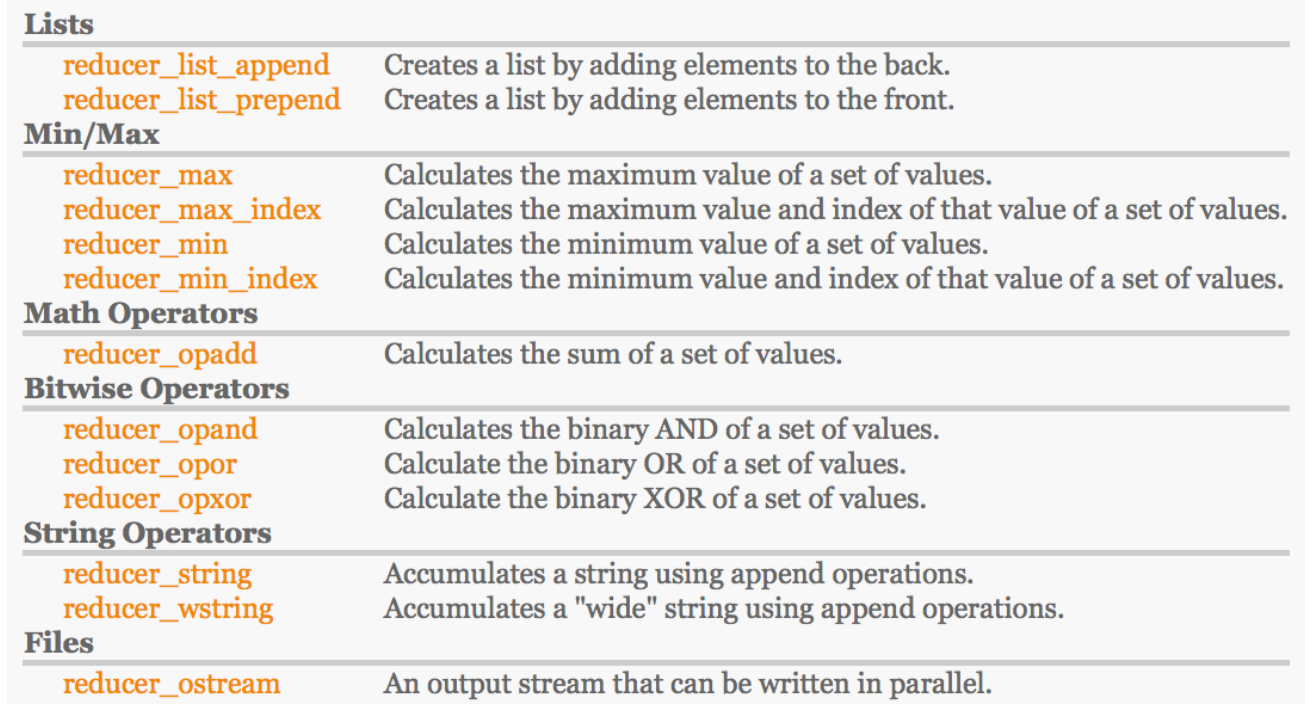

# Hasso

# Intel Cilk Plus

- Cilk support the high-level expression of array operations
	- $\Box$  Gives the runtime a chance to parallelize work
	- $\Box$  Intended for data parallel element operations without any ordering constraints
- New operator **[:]** 
	- $\Box$  Specify data parallelism on an array
	- □ *array-expression[lowerbound : length : stride]*
	- $\neg$  Multi-dimensional sections are supported: *a[:][:]*
- Short-hand description for complex loops
	- □ **A[:]=5** *for (i = 0; i < 10; i++) A[i] = 5;*
	- □ **A[0:n] = 5;**
	- □ **A[0:5:2] = 5;**  *for (i = 0; i < 10; i += 2) A[i] = 5;*
	- □ **A[:] = B[:];**
	- □ **A[:] = B[:] + 5;**
	- □ **D[:] = A[:] + B[:];**
	- □ **func (A[:]);**

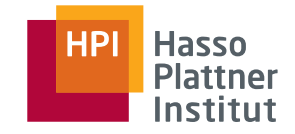

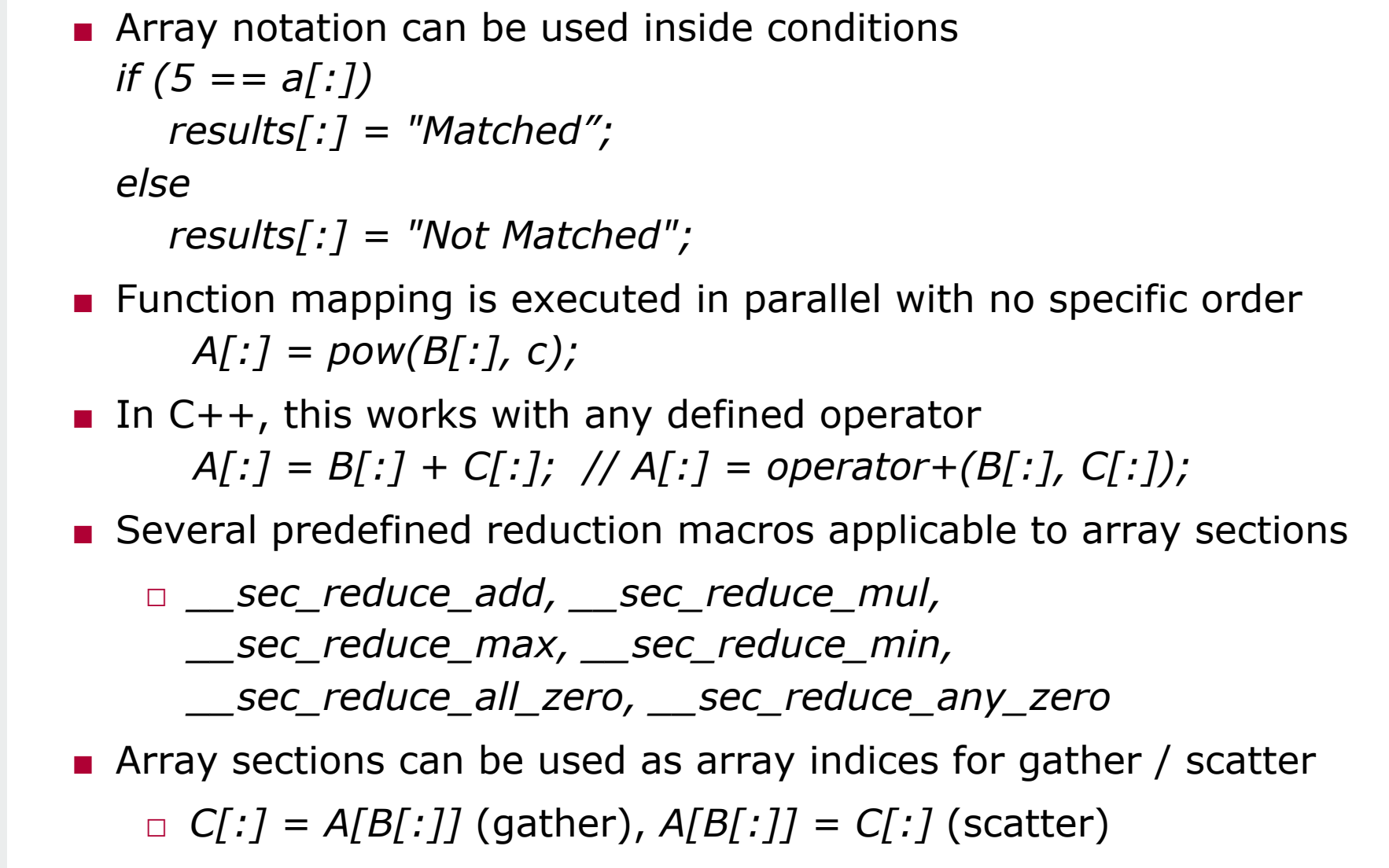

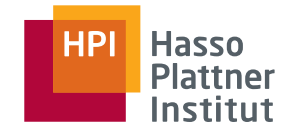

**• Portable C++ library, toolkits for different operating systems** 

- Also available as open source version
- Complements basic OpenMP / Cilk features
	- □ Loop parallelization, parallel reduction, synchronization, explicit tasks
- High-level concurrent containers
	- □ hash map, queue, vector, set
- High-level parallel operations
	- □ prefix scan, sorting, data-flow pipelining, deterministic reduce
- Unfair scheduling approach, to favor threads having data in cache
- Supported for cache-aware memory allocation
- Comparable: Microsoft C++ Concurrency Runtime

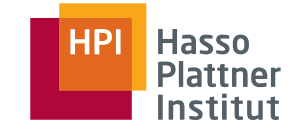

- Intel library with hand-optimized functions for ...
	- $\Box$  Highly vectorized and threaded linear algebra
		- ◊ Basic Linear Algebra Subprograms (BLAS) API, confirms to de-facto standards in high-performance computing
		- ◊ Vector-vector, matrix-vector, matrix-matrix operations
	- □ Fast fourier transforms (FFT)
		- $\diamond$  Single precision, double precision, complex, real, ...
	- $\Box$  Vector math and statistics functions
		- $\diamond$  Random number generators and probability distributions
		- $\diamond$  Spline-based data fitting
- C or Fortran API calls
- Beats any automated compiler optimization

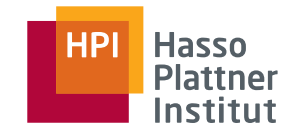

# Easy Mappings [Dig]

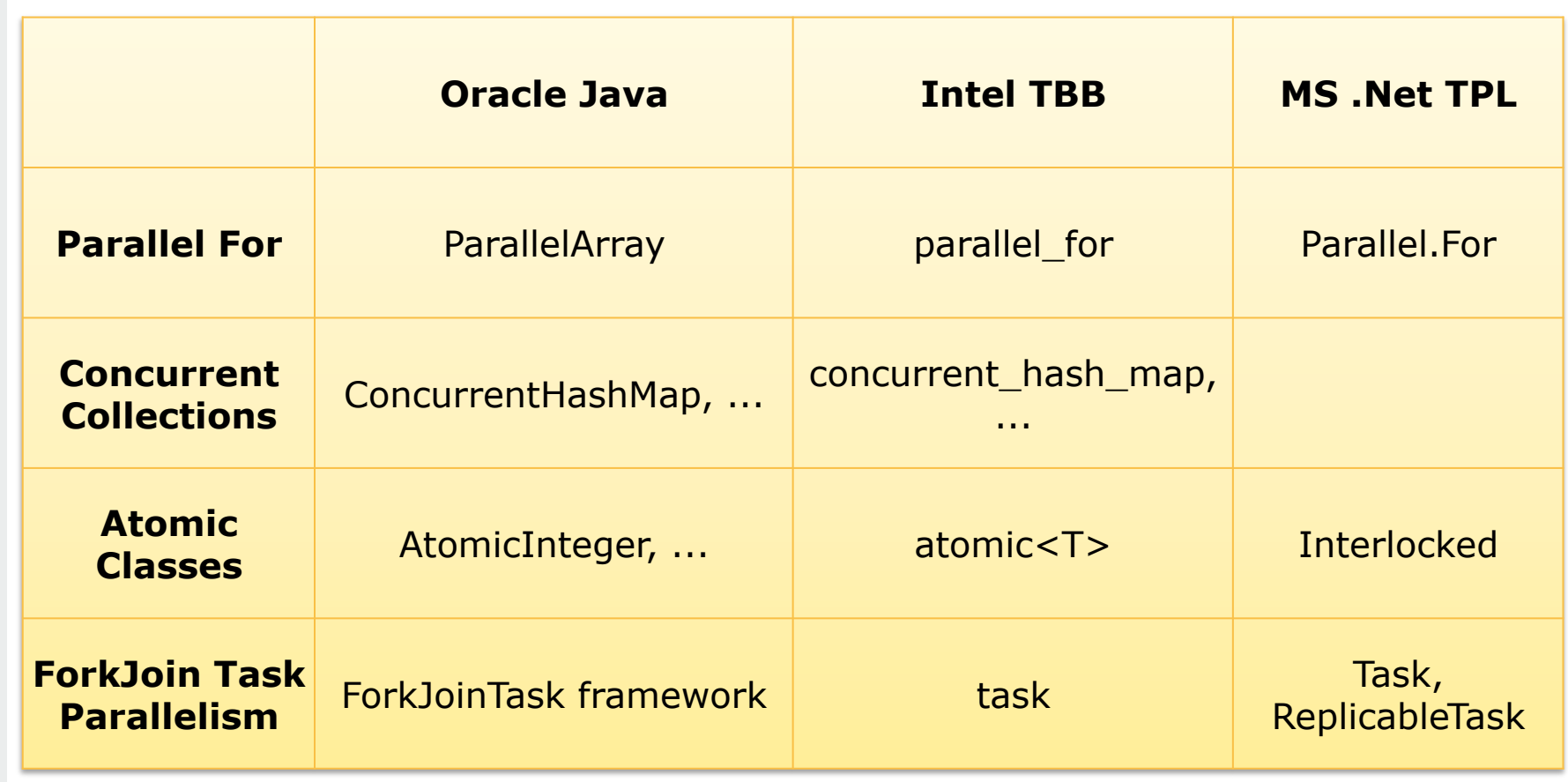